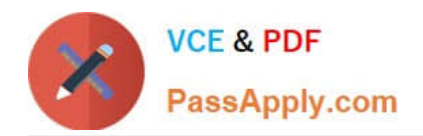

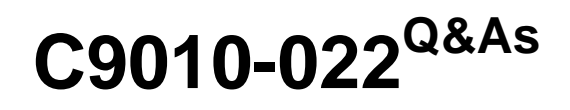

IBM AIX Administration V1

# **Pass IBM C9010-022 Exam with 100% Guarantee**

Free Download Real Questions & Answers **PDF** and **VCE** file from:

**https://www.passapply.com/c9010-022.html**

100% Passing Guarantee 100% Money Back Assurance

Following Questions and Answers are all new published by IBM Official Exam Center

**C** Instant Download After Purchase

**83 100% Money Back Guarantee** 

365 Days Free Update

800,000+ Satisfied Customers  $\epsilon$  of

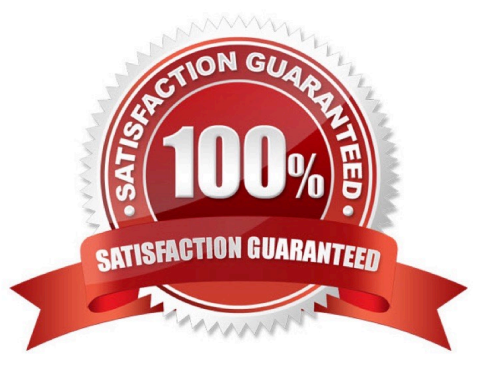

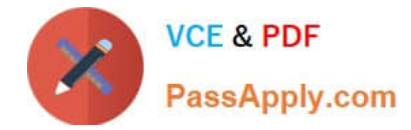

#### **QUESTION 1**

Which command will display the time and date of the last boot?

- A. who-b
- B. last-b
- C. boot-b
- D. time-x

Correct Answer: A

### **QUESTION 2**

One disk within a mirrored rootvg volume group failed and wasreplaced. What is the first action the administrator must take after re-establishing mirroring?

- A. Create the boot image on the replaced disk.
- B. Recreate/dev/ipldevice.
- C. Re-enable volume group quorum.
- D. Copy/dev/hd5 to the new disk.

Correct Answer: A

#### **QUESTION 3**

Additional space is required in /tmp to allowsnapto run to completion. There isNOTenough unallocated space in rootvg to increase /tmp to the required size. ThereISenough free space within a secondary volume group.

How can the file system configuration be updated to allow snap to run successfully?

A. Usemirrorvgwith the -I parameter to mirror just /dev/hd3 to the secondary volume group and extend the file system

B. Create a new logical volume in the secondary volume group, then increase the /tmp file system capacity withextendfs

C. Create a new file system within the secondary volume group and mount it over /tmp/ibmsupt

D. Dynamically move /tmp into the secondary volume group withmigratepvand extend the file system capacity withchfs

Correct Answer: B

#### **QUESTION 4**

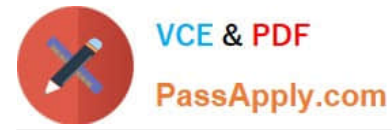

Which command can an administrator use to discover the port VLAN for ent3?

- A. entstat –d ent3
- B. Isvlan –l ent3
- C. ifconfig ent3
- D. netstat –ad
- Correct Answer: B

## **QUESTION 5**

What option will boot an LPAR directly from DVD media, without any user interaction required, when starting the LPAR from the Hardware Management Console (HMC)?

A. Normal

- B. Diagnostic with default boot list
- C. System management services
- D. Open firmware OK prompt

Correct Answer: B

[Latest C9010-022 Dumps](https://www.passapply.com/c9010-022.html) [C9010-022 VCE Dumps](https://www.passapply.com/c9010-022.html) [C9010-022 Exam Questions](https://www.passapply.com/c9010-022.html)